Державний вищий навчальний заклад "Українська академія банківської справи Національного банку України" Кафедра економічної кібернетики

### **ПРОГНОЗУВАННЯ СОЦІАЛЬНО-ЕКОНОМІЧНИХ ПРОЦЕСІВ**

Методичні рекомендації щодо виконання розрахункової роботи

Для студентів галузі знань 0305 "Економіка і підприємництво", напряму підготовки 6.030502 "Економічна кібернетика" денної форми навчання

> Суми ДВНЗ "УАБС НБУ" 2012

### УДК 330.46(073) П89

Рекомендовано до видання методичною радою факультету банківських технологій Державного вищого навчального закладу "Українська академія банківської справи Національного банку України", протокол № 5 від 16.02.2012.

Розглянуто та схвалено на засіданні кафедри економічної кібернетики, протокол № 5 від 25.01.2012.

### Укладачі:

*Г. М. Яровенко,* кандидат економічних наук, доцент, ДВНЗ "Українська академія банківської справи НБУ";

*Л. П. Перхун,* кандидат педагогічних наук, доцент, ДВНЗ "Українська академія банківської справи НБУ"

### Рецензенти:

*С. М. Братушка,* кандидат фізико-математичних наук, доцент, ДВНЗ "Українська академія банківської справи НБУ";

*Г. А. Смоляров,*кандидат економічних наук, доцент, Сумський національний аграрний університет

 **Прогнозування** соціально-економічних процесів [Текст] : методичні рекомендації щодо виконання розрахункової роботи / Державний вищий навчальний заклад "Українська академія банківської справи Національного банку України" ; [уклад.: Г. М. Яровенко, Л. П. Перхун]. – Суми : ДВНЗ "УАБС НБУ", 2012. – 30 с. П89

Дане видання охоплює основні теми дисципліни "Прогнозування соціально-економічних процесів" і містить методичні вказівки щодо виконання розрахункової роботи, варіанти завдань, критерії оцінювання.

Призначене для студентів галузі знань 0305 "Економіка і підприємництво", напряму підготовки 6.030502 "Економічна кібернетика" денної форми навчання.

### **УДК 330.46(073)**

© ДВНЗ "Українська академія банківської справи Національного банку України", 2012

### **ЗМІСТ**

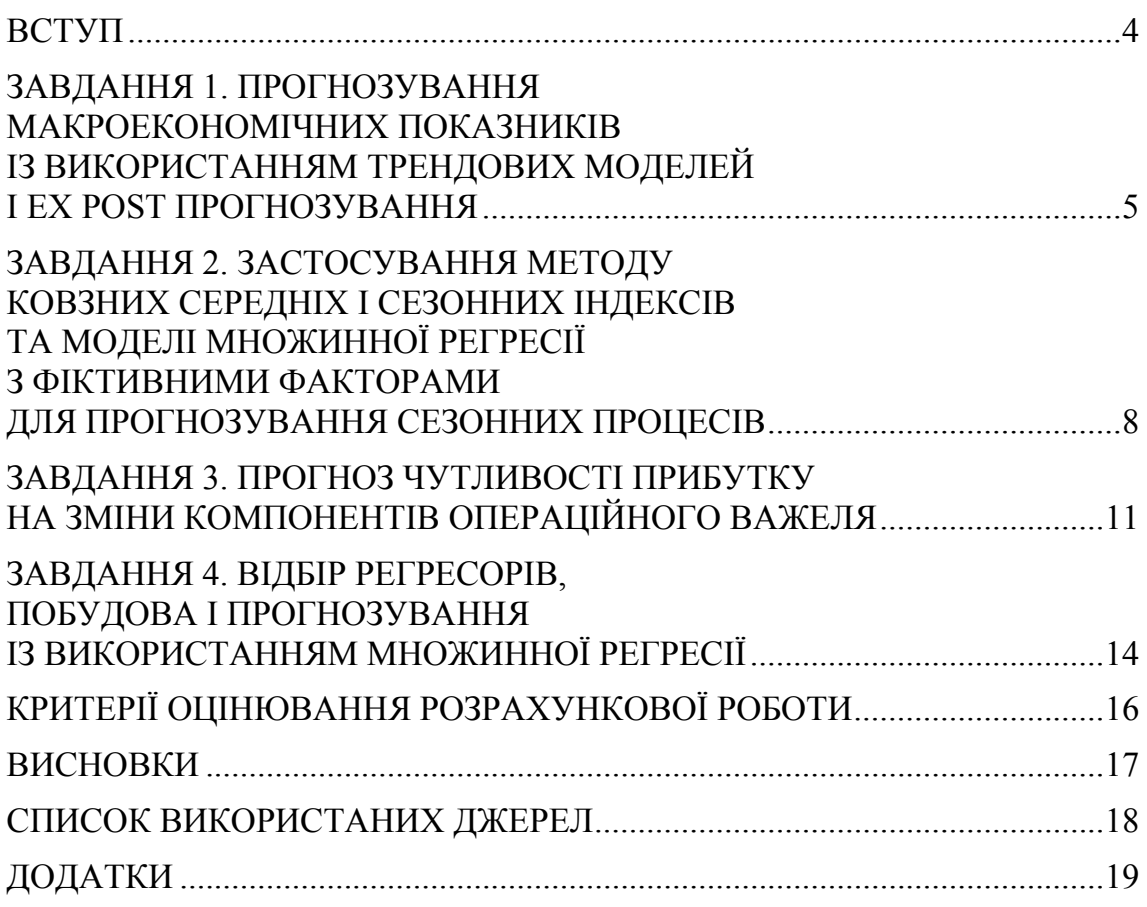

### **ВСТУП**

Індивідуальна розрахункова робота є однією із форм організації навчання у вищій школі, яка має на меті поглиблення, узагальнення та закріплення знань, які студенти одержують у процесі навчання, а також застосування їх на практиці. Індивідуальне завдання виконується студентами самостійно під керівництвом викладача.

Навчальний час, відведений для розрахункової роботи, регламентується робочим навчальним планом і становить приблизно 9 % (14 год.) від загального обсягу навчального часу, відведеного для вивчення даної навчальної дисципліни. Керівництво виконанням розрахункової роботи та її захист здійснюється викладачем в позааудиторний час, на спеціальних консультаціях в обсязі часу, передбаченого навчальним навантаженням.

Розрахункова робота з дисципліни "Прогнозування соціально-економічних процесів" складається з чотирьох задач. Вона призначена для опанування студентами методів побудови прогнозів економічних процесів та явищ, набуття практичних навичок кількісного вимірювання взаємозв'язків між економічними показниками, поглиблення теоретичних знань у галузі математичного моделювання економічних процесів і явищ, здобуття знань про застосування найпоширеніших методів і моделей соціально-економічного прогнозування в економічних дослідженнях.

Результати виконання розрахункової роботи подаються студентом у вигляді пояснювальної записки обсягом близько 15–20 сторінок, в якій наводяться математичні викладки та розрахунки, що супроводжуються ілюстративним матеріалом: схемами, графіками, діаграмами тощо. Пояснювальна записка оформляється згідно з ДСТУ 3008-95 "Документація та звіти в сфері науки та техніки". Зразок оформлення титульного аркуша розрахункової роботи наведено в додатку А.

Захист розрахункових робіт відбувається на консультаціях в міру їх виконання студентами.

### **ЗАВДАННЯ 1. ПРОГНОЗУВАННЯ МАКРОЕКОНОМІЧНИХ ПОКАЗНИКІВ ІЗ ВИКОРИСТАННЯМ ТРЕНДОВИХ МОДЕЛЕЙ І EX POST ПРОГНОЗУВАННЯ**

Дані економічних показників країни "А" за 1991–2010 рр. подані в додатку Б.

Знайти форму істинного тренда обраного показника за перші 16 років і зробити прогноз на 17 рік. Порівняти отримані значення з фактичними і зробити висновки, який тренд буде краще описувати вхідні дані. Оцінити якість усіх трендів, побудованих у ході пошуку. Для цього необхідно розрахувати *MSE*, *R*2, *MAD*, *MAPE* та контрольні суми. Визначити довірчі інтервали прогнозу. З отриманих розрахунків обрати 2 лінії тренда, які максимально описують вхідні дані та дозволяють отримати більш точний прогноз. Обґрунтувати вибір тренда. Провести ex post прогноз на 20 років: для першої групи даних ex post прогнозу взяти перші 16 років; як горизонт прогнозування – 1 рік. Оцінити ex post прогноз, для цього розрахувати *MSE*, *MAD*, *MAPE* та коефіцієнт нерівності Тейла. Зробити висновки за результатами прогнозування.

### *Методичні рекомендації щодо виконання*

Трендом називається вираження тенденції у формі простого і зручного рівняння, яке найкращим чином наближає (апроксимує) істинну тенденцію динамічного ряду. За формою тренди можуть бути лінійними, параболічними, експоненціальними, логарифмічними, ступеневими, гіперболічними, поліноміальними, логістичними та іншими. *MS Excel надає інструменти побудови лінійного, експоненціального,* логарифмічного, ступеневого, поліноміального (до полінома 6 ступеня) трендів, а також ковзну середню.

Початковим пунктом моделювання трендів у MS Excel є побудова діаграми. Для вирішення завдання спочатку треба обрати показник відповідно до свого варіанта. Потім побудувати таблицю, яка буде мати такі стовпці – "Рік", "№ року", "Значення показника". У даній таблиці треба підбити контрольну суму для її звірки з контрольною сумою теоретичного (згладженого по тренду) ряду.

Після цього необхідно побудувати графіки за роками. Діаграми треба будувати без урахування прогнозованого року. На побудовані діаграми треба додати лінії тренда. У результаті необхідно отримати 9 трендів (лінійний, ступеневий, логарифмічний, експоненціальний, поліноміальний 2, 3, 4, 5, 6 ступенів). При побудові трендів обов'язково треба задати параметри виводу рівняння тренда та коефіцієнта детермінації. За отриманими рівняннями визначити ˆ*Y*.

Після отримання моделі проводиться порівняння прогнозного значення з фактичним. Визначаються відхилення і обирається той тренд, який прогнозує більш точне значення. Для оцінки якості усіх трендів, побудованих у ході пошуку, розрахуємо *MSE*, <sup>2</sup> *R* , *MAPE* та контрольні суми. Також треба враховувати й те, що погляд на прогноз може бути оптимістичним або песимістичним.

Середньоквадратична помилка (mean squared error, *MSE* ) розраховується за формулою (1.1):

$$
MSE = \frac{\sum e_i^2}{n}.
$$
 (1.1)

Коефіцієнт детермінації визначається за формулою (1.2):

$$
R^{2} = 1 - \frac{MSE}{Var(Y)} = 1 - \frac{\sum e_{i}^{2}}{\sum (Y_{i} - \overline{Y})^{2}}.
$$
 (1.2)

Середнє абсолютне відхилення (mean absolute deviation, *MAD*) розраховується за формулою (1.3):

$$
MAD = \frac{\sum |e_i|}{n}.
$$
 (1.3)

Середня абсолютна помилка у відсотках (mean absolute percent error, *MAPE* ) (1.4):

$$
MAPE = \frac{100\% \sum \left| \frac{e_i}{Y_i} \right|}{n}.
$$
 (1.4)

Результати розрахунків занести в таблицю.

Далі визначаємо довірчий інтервал за допомогою інструмента "Описова статистика" з пакета "Аналіз даних" або вбудованих функцій. Інтервал прогнозування знаходимо таким чином:

$$
Y_{\text{max}} = Y_{np} + \angle GOBEPUT( )\,;
$$
  

$$
Y_{\text{min}} = Y_{np} - \angle GOBEPUT( )\,.
$$

Далі проводимо ex post прогноз:

- 1. Ділимо вибірку на 2 частини: 80 та 20 %. З отриманих попередньо результатів обираємо 2 тренди, які є найбільш ефективними для прогнозування. Знаходимо рівняння для перших значень.
- 2. З рівнянь визначаємо прогноз на наступний рік.
- 3. Порівнюємо одержаний прогноз з наявною інформацією за прогнозований рік. Знаходимо помилку.
- 4. Повторюємо пункти 1–3 послідовно для наступних значень вибірки, доки не використаємо інформацію з 20 %. Розрахуємо *MSE*, *MAD*, *MAPE* та коефіцієнт нерівності Тейла. Коефіцієнт нерівності Тейла розраховуємо за формулою (1.5):

$$
U = \frac{\sqrt{\frac{\sum e^2}{T}}}{\sqrt{\frac{\sum Y_i^2}{T}} + \sqrt{\frac{\sum \hat{Y}_i^2}{T}}},
$$
\n(1.5)

де *T* – кількість ex post прогнозів.

Робимо висновки.

### **ЗАВДАННЯ 2. ЗАСТОСУВАННЯ МЕТОДУ КОВЗНИХ СЕРЕДНІХ І СЕЗОННИХ ІНДЕКСІВ ТА МОДЕЛІ МНОЖИННОЇ РЕГРЕСІЇ З ФІКТИВНИМИ ФАКТОРАМИ ДЛЯ ПРОГНОЗУВАННЯ СЕЗОННИХ ПРОЦЕСІВ**

Дані обсягу продажу товарів фірми "Б" поквартально подані в додатку В.

Зробити прогноз на 4 наступні квартали двома способами. Перший спосіб: використати метод ковзних середніх і сезонних індексів для прогнозування обсягу продажу. Для здійснення коригування сезонних індексів побудувати графіки з трендами, за якими визначити тенденцію продажів. Другий спосіб: використати фіктивні регресори, модель множинної регресії і мультиплікативну сезонну модель для визначення коефіцієнтів сезонності і 95 % довірчих інтервалів. Порівняти отримані значення коефіцієнтів сезонності та прогнозованих значень за двома способами. Зробити висновки за результатами прогнозування.

### *Методичні рекомендації щодо виконання*

### **Перший спосіб**

Дані, наведені в таблиці, спочатку необхідно перегрупувати, після чого розрахувати чотириперіодні ковзні середні, центровані ковзні середні і неусереднені сезонні індекси. Результати цих розрахунків отримуються за допомогою трикрокової процедури.

Крок 1. Розраховується ковзне середнє за чотири періоди за допомогою послідовного набору обсягів продажу за чотири квартали, починаючи з чотирьох кварталів 1-го року і т.д. Кожне наступне обчислення не включає найперший квартал і додає наступний квартал.

Крок 2. Чотириперіодні ковзні середні, отримані на кроці 1, розташовані між квартальними даними, що нас не влаштовує. Нам потрібні ковзні середні, розміщені в центрі квартальних даних. Для того, щоб одержати їх, потрібно розрахувати центровані ковзні середні. Центроване ковзне середнє для кожного кварталу розраховується як середнє кожної послідовної пари чотириперіодних ковзних середніх.

Крок 3. Неусереднені сезонні індекси розраховуються шляхом розподілу фактичного обсягу продажів за відповідний квартал на центроване ковзне середнє за той же період. Результати трикрокової процедури наведено в таблиці 2.1.

### *Таблиця 2.1*

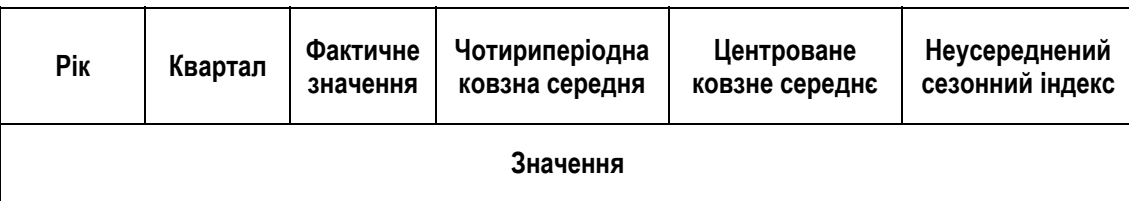

**Розрахунок ковзних середніх та неусередненого сезонного індексу**

Упорядкуємо сезонні індекси поквартально і розрахуємо усереднений сезонний індекс для кожного кварталу. Зробимо нормалізацію, тобто переконаємося, що середнє значення усереднених сезонних індексів дорівнює 1. Ця невелика погрішність може бути компенсована шляхом використання індексу корегування.

Знайдемо прогноз для кожного з кварталів. Для цього помножимо найостанніше центроване ковзне середнє за квартал на його коригований сезонний індекс.

### **Другий спосіб**

Побудуємо лінійне рівняння регресії *Y* по *i*, в якому *Y* – це обсяги продажу, *i* – порядковий № кварталу. Підставимо значення *i* в отримане рівняння регресії та знайдемо відповідні значення  $\hat{Y}$ . Розрахуємо детрендове значення для кожного кварталу за формулою:

$$
Y' = \frac{Y}{\hat{Y}}.\tag{2.1}
$$

Розглянемо модель множинної регресії:

$$
y'_{i} = \beta_{1} + s_{1}\Phi_{i}^{(1)} + s_{2}\Phi_{i}^{(2)} + s_{3}\Phi_{i}^{(3)} + \varepsilon'_{i},
$$
\n(2.2)

де  $y'_i = \ln Y'_i$ ;  $\varepsilon' = \ln \varepsilon$ ;  $\Phi_i^{(1)} = 1$  для І кварталу і  $\Phi_i^{(1)} = 0$  – для всіх інших кварталів;  $\Phi_i^{(2)} = 1$ для II кварталу і  $\Phi_i^{(2)} = 0$  – для всіх інших кварталів;  $\Phi_i^{(3)} = 1$  для III кварталу і  $\Phi_i^{(3)} = 0$  – для всіх інших кварталів.

Для знаходження коефіцієнтів регресії побудуємо таблицю із значеннями фіктивних регресорів і  $v'$ .

Для знаходження коефіцієнтів множинної регресії (2.2) застосуємо метод найменших квадратів. Матрицею *X* є значення регресорів, матрицею  $Y$  – значення  $y_i'$ .

Для отриманих коефіцієнтів регресії визначаємо 95 %-ві довірчі інтервали за формулою (2.3):

$$
\beta_1 - \alpha_{n-k} \cdot s \cdot z_{jj}^{1/2} \le \beta_1 \le \beta_1 + \alpha_{n-k} \cdot s \cdot z_{jj}^{1/2},\tag{2.3}
$$

де  $\alpha_{n-k}$  – значення *t*-критерію Стьюдента при *n* – спостереженнях та  $k$  – коефіцієнтах регресії;

*s* – стандартна помилка регресії (2.4);

$$
z_{jj} - j
$$
-й діагональний елемент матриці  $\left(X^T X\right)^{-1}$ .

$$
s = \sqrt{\frac{e_1^2 + e_2^2 + \dots + e_n^2}{n - k}},
$$
\n(2.4)

де 
$$
e
$$
 – випадкова величина, залишок, що розраховується як  $Y_i - \hat{Y}_i$ ;

*n* – кількість експериментів;

 $k$  – кількість регресорів у моделі.

Коефіцієнти регресії є статистично істотними, якщо вони не набувають нульових значень на отриманому 95 %-му інтервалі.

Використовуючи отримані значення параметрів регресії, визначаємо сезонні компоненти таким чином (2.5):

$$
S_j = \exp(\beta_1 + s_j); S_4 = \exp(\beta_1).
$$
 (2.5)

Знаходимо 95 %-й довірчий інтервал для S4, як і для параметрів регресії.

Щоб отримати 95 %-ві довірчі інтервали для  $S_1$ ,  $S_2$ ,  $S_3$  потрібно розглянути такі моделі множинної регресії (2.6–2.8):

$$
y'_{i} = \beta_{1} + s_{2}\Phi_{i}^{(2)} + s_{3}\Phi_{i}^{(3)} + s_{4}\Phi_{i}^{(4)} + \varepsilon'_{i},
$$
 (2.6)

$$
y'_{i} = \beta_{1} + s_{1}\Phi_{i}^{(1)} + s_{3}\Phi_{i}^{(3)} + s_{4}\Phi_{i}^{(4)} + \varepsilon'_{i},
$$
\n(2.7)

$$
y'_{i} = \beta_{1} + s_{1}\Phi_{i}^{(1)} + s_{2}\Phi_{i}^{(2)} + s_{4}\Phi_{i}^{(4)} + \varepsilon'_{i}.
$$
 (2.8)

Проводимо аналогічні розрахунки коефіцієнтів регресії і 95 %-х довірчих інтервалів, як і для моделі 2.3. Знайдемо аналогічно, як і для <sup>4</sup> *S* 95 %-ві інтервали.

Знайдемо прогноз на 4 наступні квартали шляхом використання мультиплікативної моделі, тобто перемноження відповідного значення коефіцієнта сезонності на прогнозовані значення *Y* за трендом.

### **ЗАВДАННЯ 3. ПРОГНОЗ ЧУТЛИВОСТІ ПРИБУТКУ НА ЗМІНИ КОМПОНЕНТІВ ОПЕРАЦІЙНОГО ВАЖЕЛЯ**

Дані обсягу виробів типу "А", ціни реалізації, середніх змінних витрат, постійних витрат по фірмі "В" наведені в додатку Г.

Зробити прогноз чутливості прибутку підприємства до 10 %-х змін основних елементів операційного важеля:

- 1. Оцінити вплив 10 %-ї зміни (збільшення, зменшення) ціни на прибуток. На скільки одиниць продукції можна скоротити (збільшити) обсяг реалізації без втрати прибутку?
- 2. Оцінити вплив 10 %-ї зміни (збільшення, зменшення) змінних витрат на прибуток. На скільки одиниць продукції можна скоротити (збільшити) обсяг реалізації без втрати прибутку?
- 3. Оцінити вплив 10 %-ї зміни (збільшення, зменшення) постійних витрат на прибуток. На скільки одиниць продукції можна скоротити (збільшити) обсяг реалізації без втрати прибутку?
- 4. Оцінити вплив 10 %-го збільшення (зменшення) обсягу реалізації на прибуток за допомогою ефекту операційного важеля.

Зробити висновки за результатами прогнозування.

### *Методичні рекомендації щодо виконання*

Для того, щоб оцінити чутливість прибутку, розрахуємо такі показники: виручку від реалізації продукції, змінні витрати, валову маржу та прибуток. Результати розрахунків наведено в таблиці 3.1.

*Таблиця 3.1* 

|        | Показник                                   | Значення показника |      |  |  |  |  |  |
|--------|--------------------------------------------|--------------------|------|--|--|--|--|--|
| № пор. |                                            | од. виміру         | $\%$ |  |  |  |  |  |
| 1      | Обсяг виробництва, од.                     |                    |      |  |  |  |  |  |
| 2      | Ціна реалізації, грн.                      |                    |      |  |  |  |  |  |
| 3      | Середні змінні витрати, грн./од.           |                    |      |  |  |  |  |  |
| 4      | Виручка від реалізації, грн. (п. 2 · п. 1) |                    |      |  |  |  |  |  |
| 5      | Змінні витрати, грн. (п. 3 · п. 1)         |                    |      |  |  |  |  |  |
| 6      | Валова маржа, грн. (п. 4 – п. 5)           |                    |      |  |  |  |  |  |
| 7      | Постійні витрати, грн.                     |                    |      |  |  |  |  |  |
| 8      | Прибуток, грн. (п. 6 – п. 7)               |                    |      |  |  |  |  |  |

**Розрахунок основних показників діяльності підприємства**

*ДВНЗ "Українська академія банківської справи НБУ"* 

Оцінимо вплив 10 %-ї зміни збільшення або зменшення показників на прибуток. Для цього розрахуємо нові показники з урахуванням 10%-ї зміни.

З урахуванням нового значення розрахуємо всі інші показники за тим принципом, який використовувався в таблиці 3.1. Також визначимо, при якому обсязі реалізації можна отримати попередній результат прибутку.

Для обчислення обсягу реалізації (O<sub>np</sub>), що забезпечує постійний результат при зміні ціни, скористаємося формулою (3.1):

$$
O_{np} = \frac{BM_0 / H_n}{KBM_n},
$$
\n(3.1)

де *ВМ*<sub>0</sub> – початкове значення валової маржі (див. п. 6 табл. 3.1);

*Цн* – нове значення ціни (див. п. 2 табл. 3.1);

*КВМ<sub>и</sub>* – нове значення коефіцієнта валової маржі (див. п. 6 в % табл. 3.1).

Результати розрахунків наведено в таблиці 3.2.

*Таблиця 3.2* 

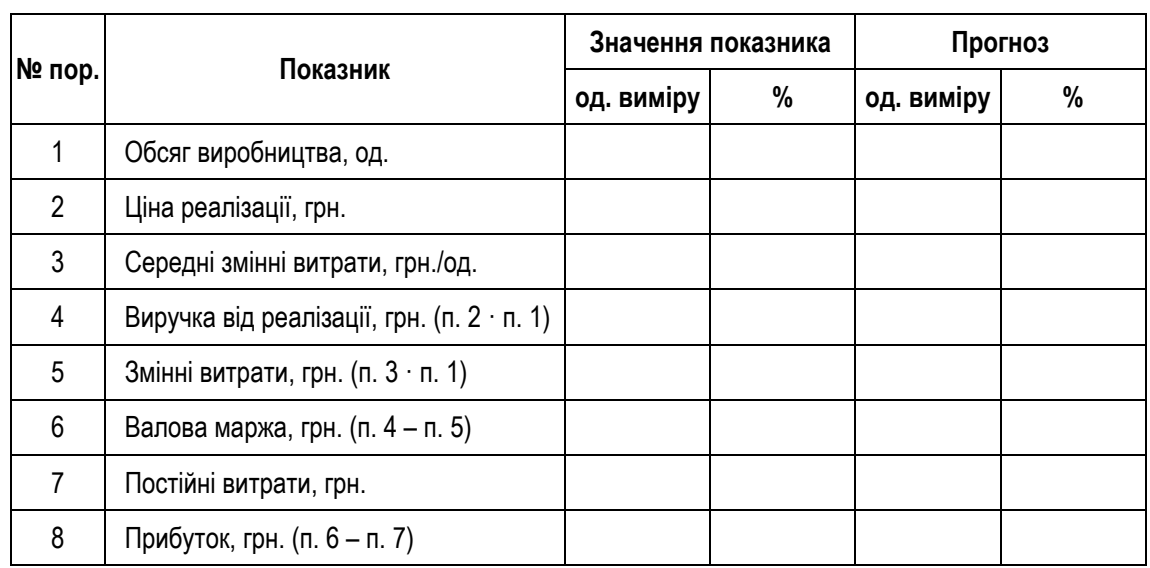

### **Збільшення показника на 10 % і прогнозний рівень обсягів виробництва**

Для обчислення обсягу реалізації (O<sub>np</sub>), що забезпечує постійний результат при зміні змінних витрат, скористаємося формулою (3.2):

$$
O_{np} = \frac{BM_0 / H_0}{KBM_n},
$$
\n(3.2)

де  $BM_0$  – початкове значення валової маржі (див. п. 6 табл. 3.1);

*Ц*0 – початкове значення ціни (див. п. 2 табл. 3.1);

*КВМ*<sub>и</sub> – нове значення коефіцієнта валової маржі.

Для обчислення обсягу виробництва ( $O_{np}$ ), що забезпечує постійний результат при зміні постійних витрат, скористаємося формулою (3.3):

$$
O_{np} = \frac{BM_{n} / H_{0}}{KBM_{0}},
$$
\n(3.3)

де *ВМн* – нове значення валової маржі (див. п. 8 табл. 3.1 + п. 7 нової табл.);

*Ц*0 – початкове значення ціни (див. п. 2 табл. 3.1);

*КВМ*<sub>0</sub> – початкове значення коефіцієнта валової маржі (див. п. 6 у % табл. 3.1).

Вплив зміни обсягу виробництва на прибуток проаналізуємо за допомогою ефекту операційного важеля. Сила впливу важеля розраховується за формулою (3.4):

$$
OB = \frac{BM_0}{\Pi_0},\tag{3.4}
$$

де  $BM_0$  – початкове значення валової маржі;

 $\Pi$ <sup>0</sup> – початкове значення прибутку підприємства.

### **ЗАВДАННЯ 4. ВІДБІР РЕГРЕСОРІВ, ПОБУДОВА І ПРОГНОЗУВАННЯ ІЗ ВИКОРИСТАННЯМ МНОЖИННОЇ РЕГРЕСІЇ**

Дані обсягів продажу, виробничих витрат, витрат на рекламу, інших витрат фірми "Д" за 20 кварталів наведені в додатку Д.

Побудувати рівняння множинної регресії із різною кількістю регресорів. Здійснити відбір регресорів 2 способами: за допомогою визначення 95 % інтервалів для коефіцієнтів регресії та за допомогою визначення *t*-статистики та *P*-значення. Оцінити вплив регресорів на результативну ознаку. Проаналізувати модель на наявність мультиколінеарності. Застосовуючи отриману модель, зробити прогноз на 4 квартали. Зробити висновки за результатами прогнозування.

### *Методичні рекомендації щодо виконання*

Спочатку побудуємо рівняння множинної регресії з урахуванням всіх факторів. Для знаходження його коефіцієнтів скористаємося формулою (4.1):

$$
b = \left[ M^T M \right]^{-1} \cdots M^T Y. \tag{4.1}
$$

Визначаємо 95 %-ві довірчі інтервали для коефіцієнтів регресії за формулою (4.2):

$$
b_j - \alpha_{n-k} s z_{jj}^{1/2} \le \beta_j \le b_j + \alpha_{n-k} s z_{jj}^{1/2},
$$
\n(4.2)

- 
- де *s* стандартна помилка регресії, яка розраховується за формулою (4.3);
	- $\alpha_{n-k}$  значення t-критерію Стьюдента;
	- $z_{jj}$  — *j* -й діагональний елемент матриці  $\left[ M^T M \right]^{-1};$

 $sz_{jj}^{\frac{1}{2}}$  — стандартна помилка коефіцієнта *b*.

$$
s = \sqrt{\frac{e_1^2 + e_2^2 + \dots + e_n^2}{n - k}},
$$
\n(4.3)

де 
$$
e - \text{випадкова величина, залишок, що розраховується як } Y_i - \hat{Y}_i;
$$

*n* – кількість експериментів;

 $k$  – кількість регресорів у моделі.

Аналізуємо інтервали на предмет їх суттєвості. Далі відкидаємо ті фактори, які є несуттєвими, і проводимо аналогічні розрахунки.

Потім розраховуємо коефіцієнт детермінації, скоригований коефіцієнт детермінації, критерій Шварца та Акайка і робимо кінцевий висновок.

Скоригований коефіцієнт детермінації (4.4):

$$
\overline{R}_k^2 = 1 - \frac{(n-1)(1 - R_k^2)}{n - k}.
$$
\n(4.4)

Критерій Шварца (4.5):

$$
SC = \ln\left(\frac{\sum e_i^2}{n}\right) + \frac{k\ln(n)}{n}.\tag{4.5}
$$

Критерій Акайка (4.6):

$$
AIC = \ln\left(\frac{\sum e_i^2}{n}\right) + 2\frac{k}{n}.\tag{4.6}
$$

Якщо із введенням нового фактора в модель коефіцієнт детермінації збільшується, то це свідчить про доцільність введення регресора. Якщо критерій Акайка зменшується із введенням регресорів, то це також свідчить про доцільність використання всіх факторів. Критерій Шварца повинен реагувати аналогічно.

### **КРИТЕРІЇ ОЦІНЮВАННЯ РОЗРАХУНКОВОЇ РОБОТИ**

Оцінка за розрахункову роботу ставиться після перевірки викладачем результатів рішення задач та з урахуванням захисту розрахункової.

Основна мета захисту – виявлення рівня узагальнення і закріплення знань студентів з даної дисципліни та здатність застосовувати їх при вирішенні конкретного фахового завдання. Захист розрахункової роботи відбувається після її виконання на основі пояснювальної записки за умови повного додержання вимог до її оформлення. Процедура захисту є відкритою. Регламент захисту включає коротку доповідь студента та 3–5 питань викладача, які стосуються практичної сторони виконання роботи. На захист роботи відводиться до 10 хвилин. Оцінка доводиться студенту одразу після захисту і проставляється на титульному аркуші розрахункової роботи. Типові питання, які виносяться на захист роботи:

- 1. У чому полягає сутність ex post прогнозів?
- 2. У чому полягає сутність моделі множинної регресії з фіктивними факторами для прогнозування сезонних процесів?
- 3. Порівняти результати прогнозування, отримані за допомогою застосування ковзної середньої і моделі множинної регресії з фіктивними факторами.
- 4. Який вид трендів дає найкращий результат і в яких випадках?
- 5. Яка складова операційного прибутку є найбільш чутливою?

Оцінка "відмінно" ставиться, якщо надані студентом матеріали та усні пояснення свідчать, що завдання виконано ним у повному обсязі, студент правильно трактує проміжні та кінцеві результати роботи, аргументовано пояснює доцільність запропонованих рішень.

Оцінка "добре" ставиться, якщо надані студентом матеріали свідчать, що завдання виконано ним у повному обсязі, студент правильно трактує проміжні та кінцеві результати роботи, але непереконливо пояснює доцільність прийнятих рішень.

Оцінка "задовільно" ставиться, якщо надані студентом матеріали свідчать, що завдання до курсової роботи виконано студентом у повному обсязі, але студент з помилками трактує проміжні результати роботи та не може аргументовано пояснити доцільність запропонованих рішень.

Оцінка "незадовільно" ставиться тоді, коли надані студентом матеріали та усні пояснення свідчать, що поставлене завдання виконано не в повному обсязі або студент неправильно трактує результати роботи та не може пояснити доцільність запропонованих рішень.

### **ВИСНОВКИ**

Становлення ринкових відносин неможливе без передбачення майбутнього, без прогнозування перспектив їх розвитку. Економічні процеси, які відбуваються на мікро- та макрорівнях, вимагають попереднього осмислення дій у вигляді прогнозу. Державі та суб'єктам господарювання потрібний добре обґрунтований образ майбутнього, головним критерієм якості якого є збіг дійсних подій з тими, які передбачаються. Основним інструментом для побудови таких прогнозів є математичні методи і моделі.

Мета розрахункової роботи: прогнозування соціально-економічних процесів із використанням математичних методів і моделей.

Розрахункова робота складається із 4 завдань: у першому прогнозування здійснюється з використанням трендових моделей і ex post прогнозування; в другому досліджуються сезонні процеси з використанням методу ковзних середніх і сезонних індексів та моделі множинної регресії; в третьому проводиться прогноз чутливості прибутку на зміни компонентів операційного важеля; в четвертому – відбір регресорів множинної моделі для її використання в процесі прогнозування.

### **СПИСОК ВИКОРИСТАНИХ ДЖЕРЕЛ**

- 1. Владимирова Л. П. Прогнозирование и планирование в условиях рынка : учеб. пособие / Л. П. Владимирова. – М. : Издательскоторговая корпорация "Дашков и Ко", 2005. – 400 с.
- 2. Глівенко С. В. Економічне прогнозування : навчальний посібник / С. В. Глівенко, М. О. Соколов, О. М. Теліженко. – 2-ге вид., перероб. та доп. – Суми : Університетська книга, 2001. – 207 с.
- 3. Грабовецький Б. Є. Економічне прогнозування і планування : навчальний посібник / Б. Є. Грабовецький. – К. : ЦНЛ, 2003. – 188 c.
- 4. Єріна А. М. Статистичне моделювання та прогнозування : навчальний посібник / А. М. Єріна. – К. : КНЕУ, 2001. – 170 c.
- 5. Калина А. В. Современный экономический анализ и прогнозирование (микро- и макроуровень) : учебно-методическое пособие / А. В. Калина, М. И. Конева, В. А. Ященко. – К. : МАУП, 1997. – 272 с.

### **ДОДАТОК А**

*Зразок оформлення титульного аркуша розрахункової роботи*

Державний вищий навчальний заклад "Українська академія банківської справи Національного банку України"

Кафедра економічної кібернетики

### РОЗРАХУНКОВА РОБОТА з дисципліни "Прогнозування соціально-економічних процесів"

![](_page_18_Picture_196.jpeg)

вимогам ДСТУ 30008-95  $\qquad \qquad \qquad$  Г. М. Яровенко

*(підпис і дата перевірки)* 

### Таблиця Б.1

## ДОДАТОК Б

# Варіанти для виконання завдання 1

![](_page_19_Picture_28.jpeg)

![](_page_20_Picture_20.jpeg)

![](_page_21_Picture_22.jpeg)

Продовж. додатка Б.1

![](_page_22_Picture_484.jpeg)

### **ДОДАТОК В Варіанти для виконання завдання 2**

### *Продовж. додатка В*

![](_page_23_Picture_522.jpeg)

ДОДАТОК Г

 $T$ аблиця Г. І

|                                  |            |                  | Варіанти для виконання завдання 3 |                        |                    |            |            |            |            |
|----------------------------------|------------|------------------|-----------------------------------|------------------------|--------------------|------------|------------|------------|------------|
|                                  |            |                  |                                   |                        | Значення показника |            |            |            |            |
| Показник                         | Варіант 1  | Варіант 2        | Варіант 3                         | Варіант 4              |                    | Варіант 5  | Варіант 6  | Варіант 7  | Варіант 8  |
| Обсяг виробництва, од.           | 100000     | 90000            | 75000                             | 120000                 |                    | 150000     | 95000      | 105000     | 80000      |
| Јіна реалізації, грн.            | 2570       | 2313             | 1927,5                            | 3084                   |                    | 3855       | 2441,5     | 2698,5     | 2056       |
| Середні змінні витрати, грн./шт. | 1800       | 1620             | 1350                              | 2160                   |                    | 2700       | 1710       | 1890       | 1440       |
| Постійні витрати, грн.           | 38500000   | 34650000         | 28875000                          | 46 200 000             |                    | 57 750 000 | 36575000   | 40 425 000 | 30800000   |
|                                  |            |                  |                                   |                        | Значення показника |            |            |            |            |
| Показник                         | Варіант 9  | Варіант 10       | Bapiaнт 11                        | Варіант 12             |                    | Варіант 13 | Варіант 14 | Варіант 15 | Варіант 16 |
| Обсяг виробництва, од.           | 135000     | 83000            | 124000                            | 138000                 |                    | 170000     | 92000      | 108000     | 246000     |
| Јіна реалізації, грн.            | 3469,5     | 2133,1           | 3186,8                            | 3546,6                 |                    | 4369       | 2364,4     | 2775,6     | 6322,2     |
| Середні змінні витрати, грн./шт. | 2430       | 1494             | 2232                              | 2484                   |                    | 3060       | 1656       | 1944       | 4428       |
| Постійні витрати, грн.           | 51975000   | 31955000         | 47740000                          | 53 130 000             |                    | 65450000   | 35 420 000 | 41580000   | 94710000   |
|                                  |            |                  |                                   |                        | Значення показника |            |            |            |            |
| Показник                         | Варіант 17 | Bapiaнт 18       | Варіант 19                        | Bapia <sub>HT</sub> 20 | Варіант 21         | Bapiaнт 22 | Варіант 23 | Варіант 24 | Варіант 25 |
| Обсяг виробництва, од.           | 96000      | 03750            | 223750                            | 180 900                | 272300             | 352 333    | 287 321    | 87300      | 73250      |
| Ціна реалізації, грн.            | 2467,2     | 666,38<br>$\sim$ | 5750,38                           | 4649,13                | 5 101,50           | 4721,25    | 6844,33    | 2543,8     | 1897,73    |
| Середні змінні витрати, грн./шт. | 1728       | 867,5            | 4027,5                            | 3256,2                 | 3256,2             | 3857,2     | 4357       | 1694       | 1560       |
| Постійні витрати, грн.           | 36960000   | 943750<br>ఞ      | 86 143 750                        | 69 646 500             | 67 647 500         | 68555500   | 96723400   | 35869900   | 27 674 980 |

*ДВНЗ "Українська академія банківської справи НБУ"* 

 $ToGuu\mu\beta$  Д. І

## ДОДАТОК Д

# Варіанти для виконання завдання 4

![](_page_25_Picture_29.jpeg)

![](_page_26_Picture_22.jpeg)

|            | $X^\oplus$                                  | 21                    | 21              | 24       | 2<br><u>ئي</u>          | <b>15,2</b> | 15.77            | 21            | 10,17                     | $\circ$<br>တ  | 10,17          | ဖ<br>တ            | ဖ<br>တ         | 1835           | 15,4           | 21,2             | 3,99          | $\mathfrak{A}$<br>ဖ | 6,75             | 3,99             | O.<br>တ          |
|------------|---------------------------------------------|-----------------------|-----------------|----------|-------------------------|-------------|------------------|---------------|---------------------------|---------------|----------------|-------------------|----------------|----------------|----------------|------------------|---------------|---------------------|------------------|------------------|------------------|
|            | $\mathbb{X}^3$                              | 8                     | ន               | 53,2     | 54,8                    | ន           | 54,8             | ∞<br>R.       | 56,4                      | 54,8          | ∞<br>Ż.        | 54,8              | 54,8           | 54,4           | 50,4           | 512              | 50,2          | 46,4                | 53,6             | 52,6             | 55.6             |
| Варіант 10 | $\mathcal{N}^2$                             | 14                    | $\frac{10}{11}$ | 110      | 110                     | 130         | $\frac{130}{2}$  | $\frac{8}{5}$ | $\frac{8}{5}$             | 196           | 216            | 206               | 206            | 205            | 176            | $\frac{80}{2}$   | 86            | 84                  | 184              | 185              | 33               |
|            | ≻                                           | 648                   | 654             | 638      | 670                     | 674         | 734              | 766           | 798                       | 796           | 828            | 809               | 55             | 793            | 829            | 839              | 845           | 775                 | 813              | 809              | 877              |
|            | $X^\oplus$                                  | 6,5                   | 6,5             | 6,5      | 6<br>న్                 | 3,6         | 3,9              | 6,5           | $\overline{4}$            | 38            | $\overline{4}$ | 38                | 38             | 82             | 6 <sub>i</sub> | <u>ဝ</u> ်       | ᡪ             | 2.4                 | 2,4              | ↽                | 3,8              |
|            | $\mathbf{X}^3$                              | 22                    | 22              | 23,6     | 24,4                    | 22          | 24.4             | 24,4          | $\scriptstyle\sim$<br>25, | 24,4          | 24,4           | 24.4              | 24.4           | $\overline{2}$ | 20             | S                | <u>ဇ</u>      | $\frac{6}{5}$       | S                | <u>ဇ</u>         | 22               |
| Варіант 9  | $\mathbf{X}^2$                              | 8                     | 8               | 8        | 8                       | 20          | 20               | 8             | 8                         | 8             | $\frac{8}{2}$  | $\tilde{\varrho}$ | 88             | 8              | 88             | 88               | 5             | 88                  | 83               | \$               | 8                |
|            | ≻                                           | 319                   | 322             | 314      | 330                     | 332         | 362              | 378           | 394                       | 393           | 409            | 397               | 418            | 389            | 407            | 412              | 415           | 380                 | 399              | 397              | 431              |
|            |                                             | یما<br>4.             | 14,5            | 14,5     | 11,6                    | 11,6        | 11,87            | 14,5          | 6,07                      | 5,8           | 6,07           | 58                | 58             | 10,15          | 87             | 11,6             | 2,99          | 4,44                | 4,35             | 2,99             | 58               |
|            | $\mathbf{X}^3$                              | 27                    | 27              | 28,6     | 29,4                    | 27          | 29,4             | 29,4          | 30,2                      | 29,4          | 29,4           | 29,4              | 29,4           | 29             | 25             | 25               | 24            | $\overline{2}$      | 25               | 24               | 27               |
| Варіант 8  | $\mathcal{X}^{\!2\!})$                      | 8                     | 89              | 89       | အ                       | 89          | 8                | 108           | 108                       | 108           | 118            | 113               | 110            | 108            | 88             | $\overline{100}$ | 103           | $\approx$           | 95               | 8                | 34               |
|            | ≻                                           | 329                   | 332             | 324      | 340                     | 342         | 372              | 388           | 404                       | 403           | 419            | 412               | 433            | 404            | 422            | 427              | 430           | 395                 | 414              | 412              | 446              |
|            | $X\!\!\!\!{}^{(4)}\!$                       | 14,5                  | 14,5            | 14,5     | 116                     | 11,6        | 1187             | 14,5          | 6.07                      | $\infty$<br>ယ | 6.07           | $^\infty$<br>5    | ∞<br>رَی       | 10,15          | Ľ<br>ထ         | 116              | 2,99          | 4,44                | 4,35             | 2,99             | 58               |
| ант 7      | $\mathbf{X}^{\!\scriptscriptstyle (\!3\!)}$ | 28                    | 88              | ِ<br>29. | $\frac{4}{30}$          | 28          | 30,4             | 30,4          | 312                       | 30,4          | 30,4           | 30,4              | 30.4           | 30,4           | 4<br>8         | $\frac{2}{5}$    | ζ,<br>ಸ       | 4<br>8              | 33,6             | 33,6             | 33,6             |
| Bapi       | $\mathbb{R}^2$                              | 102                   | $\approx$       | 100      | 100                     | $\approx$   | $\overline{100}$ | 288           | 308                       | 306           | 326            | 318               | 344            | 308            | 330            | 336              | 340           | 296                 | 300              | 312              | 328              |
|            | ≻                                           | 329                   | 332             | 324      | 340                     | 342         | 372              | 388           | 404                       | 403           | 419            | 412               | 433            | 404            | 422            | 427              | 430           | 395                 | 414              | 412              | 446              |
|            | $\chi^{\scriptscriptstyle (\pm)}$           | ΓO <sub>.</sub><br>4. | 4,5             | 4,5      | $\mathbf{\Omega}$<br>က် | 3,6         | 3,87             | 4,5           | 2,07                      | $\frac{8}{1}$ | 2,07           | $\frac{8}{10}$    | $\frac{8}{10}$ | 3,15           | 2,7            | 3,6              | 0,99          | 1,44                | 1,35             | 0,99             | $\frac{8}{1}$    |
|            | $\mathbb{R}^3$                              | 35                    | 35              | 37       | 88                      | 35          | 38               | 38            | 89                        | 38            | 38             | 38                | 88             | 38             | 38             | వ్ల              | ఞ             | 38                  | $\overline{4}$   | 42               | 42               |
| Варіант 6  | $\mathcal{X}^2$                             | 152                   | 150             | 150      | 150                     | 150         | 150              | 200           | $\approx$                 | 200           | 210            | 205               | 208            | 209            | $\overline{6}$ | 192              | 195           | 196                 | $\overline{201}$ | $\overline{201}$ | $\overline{201}$ |
|            | ≻                                           | 279                   | 282             | 274      | 290                     | 292         | 322              | 338           | 354                       | 353           | 369            | 362               | 383            | 354            | 372            | 377              | 380           | 345                 | 364              | 362              | 396              |
|            |                                             | ↽                     | $\sim$          | $\infty$ | 4                       | 5           | ဖ                | $\sim$        | $\infty$                  | တ             | $\Rightarrow$  | $\tilde{t}$       | 57             | $\frac{3}{2}$  | $\overline{4}$ | 40               | $\frac{6}{5}$ | 17                  | $\frac{8}{1}$    | <u>ဇ</u>         | 20               |

*ДВНЗ "Українська академія банківської справи НБУ"* 

![](_page_27_Picture_37.jpeg)

┑

![](_page_27_Picture_38.jpeg)

 $\top$ 

т T  $\top$ ┯

![](_page_28_Picture_26.jpeg)

|            |                        | 208,5           | 208,5                | 208,5          | 200,6            | 200,6                          | 201,9                | ِ ص<br>208,     | 193,1 | 192,8 | $\frac{53}{1}$ | 92,8            | 192,8       | 203,2       | 199,7          | 206,6           | 185           | 89,4           | 89,4          | $\frac{85}{2}$ | 192,8    |
|------------|------------------------|-----------------|----------------------|----------------|------------------|--------------------------------|----------------------|-----------------|-------|-------|----------------|-----------------|-------------|-------------|----------------|-----------------|---------------|----------------|---------------|----------------|----------|
| Варіант 20 | R<br>R                 | 89              | အိ                   | 61,6           | 63,4             | 89                             | 63,4                 | 63,4            | 65,2  | 63,4  | 63,4           | 63,4            | 63,4        | සි          | ន្ល            | ន               | 8             | \$             | S3            | 8              | 89       |
|            | $\chi^2$               | 82              | $\frac{80}{2}$       | 178            | $\frac{80}{2}$   | 172                            | 172                  | 258             | 258   | 258   | 283            | 271             | 263         | 258         | 233            | 238             | 246           | 238            | 226           | 228            | 223      |
|            | ↣                      | 313             | 320                  | 300            | 340              | 345                            | 420                  | 460             | 500   | 498   | 538            | 515             | 568         | 495         | 540            | 553             | 560           | 473            | 520           | 515            | 600      |
|            | R <sup>4</sup>         | ပ<br>118        | 118,5                | 118,5          | 110,6            | 110,6                          | 111,9                | 118,5           | 103,1 | 102,8 | 103,1          | 102,8           | 102,8       | 113,2       | 109,7          | 116,6           | မ္တ           | 4<br>ஜ்        | 99,4          | க              | 102,8    |
| Варіант 19 | $\widetilde{X}^3$      | ဌ               | ဌ                    | ဖ<br>ൠ         | 984              | ဌ                              | 98.4                 | 4<br>ஜ்         | 100.2 | 84    | 4<br>ஜ்        | 98.4            | 98,4        | 8           | 88             | 88              | 88            | $\frac{8}{2}$  | 88            | 89             | ဌ        |
|            | $\chi^{(2)}$           | 287             | 285                  | 283            | 285              | 277                            | 277                  | 363             | 363   | 363   | 388            | 376             | 368         | 363         | 338            | 343             | 351           | 343            | 331           | 333            | 328      |
|            | ≻                      | 382             | 385                  | 375            | 395              | 398                            | 435                  | 455             | 475   | 474   | 494            | 483             | 509         | 473         | 495            | 502             | 505           | 462            | 485           | 483            | 525      |
|            | $\chi^4$               | صا<br>118,      | LΩ<br>$\frac{8}{10}$ | ص<br>118.<br>1 | <u>(ဂ</u><br>ίó. | $\mathbf{\Omega}$<br>110.<br>T | <u>ග</u><br>11<br>11 | صا<br><u>18</u> | 103,1 | 102,8 | 1031           | œ<br><u>ର୍ଥ</u> | 102,8       | N<br>113,   | 109,           | 6<br>116.<br>T  | 99            | 99,4           | 99,4          | 95             | 102,8    |
|            | $\hat{X}^3$            | සි              | ශී                   | 66,6           | 68,4             | සි                             | 68,4                 | 68,4            | 70,2  | 68,4  | 68,4           | 68,4            | 68,4        | 89          | အ              | 89              | 55            | $\frac{8}{5}$  | 89            | ယ္လ            | යි       |
| Варіант 18 | $\widehat{\mathbb{X}}$ | 332             | 330                  | 328            | 330              | 322                            | 322                  | 408             | 408   | 408   | 433            | 421             | 413         | 408         | 383            | 388             | 396           | 388            | 376           | 378            | 373      |
|            | ↣                      | 107             | 410                  | 400            | 420              | 423                            | 460                  | 480             | 500   | 499   | 519            | 508             | 534         | 498         | 520            | 527             | 530           | $\frac{1}{8}$  | 510           | 508            | 550      |
|            | $\mathbf{X}^{\oplus}$  | 5<br>ജി         | ما<br>ജി             | ما<br>88       | 180 <sub>6</sub> | 180,6                          | တ္<br>ಹ              | 188,5           | 173,1 | 172,8 | 173,1          | 172,8           | 1728        | 183,2       | 179,7          | ِم<br><u>යි</u> | 165           | 1694           | 1694          | 165            | 172,8    |
| іант 17    | R)<br>K                | සි              | සි                   | 66,6           | 68,4             | යි                             | 68,4                 | 68,4            | 70,2  | 68,4  | 68,4           | 68,4            | 68,4        | 89          | 89             | 89              | 55            | ₽              | 89            | 55             | 3        |
| Bapi       | $\mathbb{R}^2$         | 82              | \$                   | 178            | $\frac{80}{2}$   | 172                            | 172                  | 258             | 258   | 258   | 283            | 271             | 263         | 258         | 233            | 238             | 246           | 238            | 226           | 228            | 223      |
|            | ≻                      | 407             | 410                  | 400            | 420              | 423                            | 460                  | 480             | 500   | 499   | 519            | 508             | 534         | 498         | 520            | 527             | 530           | 487            | 510           | 508            | 550      |
|            | $X^{\oplus}$           | 36,5            | 36,5                 | 36,5           | 28,6             | 28,6                           | 29,87                | 36,5            | 15,07 | 14,8  | 15,07          | 14,8            | 14,8        | 25,15       | 21,7           | 28,6            | 6,99          | 11,44          | 11,35         | 6,99           | 14,8     |
|            | $\hat{X}^3$            | 89              | 89                   | 71,6           | 73,4             | 89                             | 73,4                 | 73,4            | 75,2  | 73,4  | 73,4           | 73,4            | 73,4        | 73          | යි             | යි              | 8             | S3             | යි            | 8              | 89       |
| Варіант 16 | $\mathbb{R}^2$         | $\overline{50}$ | 145                  | 145            | 145              | 170                            | 170                  | 270             | 270   | 270   | 295            | 283             | 275         | 270         | 245            | 250             | 258           | 250            | 238           | 240            | 235      |
|            | ≻                      | 412             | 415                  | 405            | 425              | 428                            | 465                  | 485             | 505   | 504   | 524            | 515             | 542         | 505         | 528            | 534             | 538           | 494            | 518           | 515            | 558      |
|            |                        | ↽               | $\sim$               | $\infty$       | 4                | 5                              | 6                    | $\overline{ }$  | 8     | σ     | S              | $\overline{ }$  | $\tilde{C}$ | $\tilde{c}$ | $\overline{4}$ | $\tilde{5}$     | $\frac{6}{5}$ | $\overline{1}$ | $\frac{8}{1}$ | <u>စု</u>      | $\infty$ |

*ДВНЗ "Українська академія банківської справи НБУ"* 

![](_page_29_Picture_21.jpeg)

![](_page_29_Picture_22.jpeg)

*Навчальне видання*

### ПРОГНОЗУВАННЯ СОЦІАЛЬНО-ЕКОНОМІЧНИХ ПРОЦЕСІВ

Методичні рекомендації щодо виконання розрахункової роботи

> Укладачі: **Яровенко** Ганна Миколаївна **Перхун** Лариса Петрівна

Редагування *Г. М. Нужненко* Технічне редагування *І. О. Кругляк* Комп'ютерна верстка *Ю. М. Хижняк*

Підписано до друку 18.06.2012. Формат 60х90/16. Гарнітура Times. Обл.-вид. арк. 1,22. Умов. друк. арк. 2,00. Зам. № 1155

Видавець і виготовлювач Державний вищий навчальний заклад "Українська академія банківської справи Національного банку України" вул. Петропавлівська, 57, м. Суми, 40000, Україна, тел. 0(542) 61-93-37

Свідоцтво про внесення до Державного реєстру видавців, виготівників і розповсюджувачів видавничої продукції: серія ДК, № 3160 від 10.04.2008